## **Graph Searching**

CSE 373
Data Structures

# Readings

- Reading
  - Goodrich and Tamassia, Sections 12.1-12.4

5/11/2004

CSE 373 SP 04 - Graph Searching

# **Graph Searching**

- · Find Properties of Graphs
  - > Spanning trees
  - > Connected components
  - > Bipartite structure
  - > Biconnected components
- Applications
  - Finding the web graph— used by Google and others
  - > Garbage collection used in Java run time system
  - › Alternating paths for matching

5/11/2004

CSE 373 SP 04 - Graph

# Graph Searching Methodology Breadth-First Search (BFS)

- Breadth-First Search (BFS)
  - Use a queue to explore neighbors of source vertex, then neighbors of neighbors etc.
  - All nodes at a given distance (in number of edges) are explored before we go further

5/11/2004

CSE 373 SP 04 - Graph

# Graph Searching Methodology Depth-First Search (DFS)

- Depth-First Search (DFS)
  - Searches down one path as deep as possible
  - > When no nodes available, it backtracks
  - When backtracking, it explores side-paths that were not taken
  - Uses a stack (instead of a queue in BFS)
  - › Allows an easy recursive implementation

5/11/2004

CSE 373 SP 04 - Graph

4 - Graph 5

# Depth First Search Algorithm

- · Recursive marking algorithm
- Initially every vertex is unmarked

DFS(i: vertex)
mark i;
for each j adjacent to i do
if j is unmarked then DFS(j)
end{DFS}

ed DFS(j)

Marks all vertices reachable from i

5/11/2004

CSE 373 SP 04 - Graph Searching

# DFS Application: Spanning Tree

- Given a (undirected) graph G(V,E) a spanning tree of G is a graph G'(V',E')
  - V' = V, the tree touches all vertices (spans) the graph
  - E' is a subset of E such G' is connected and there is no cycle in G'
  - A graph is connected if given any two vertices u and v, there is a path from u to v

5/11/2004

CSE 373 SP 04 - Graph Searching

7

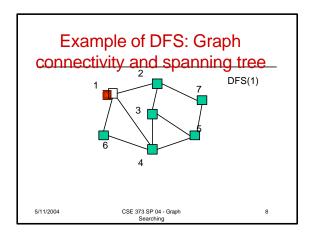

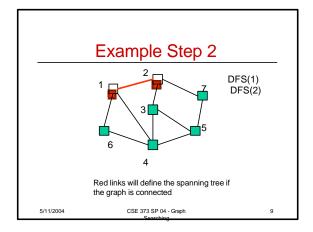

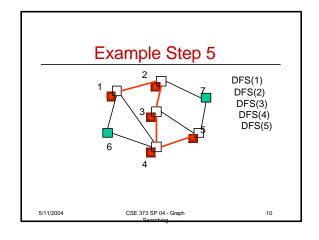

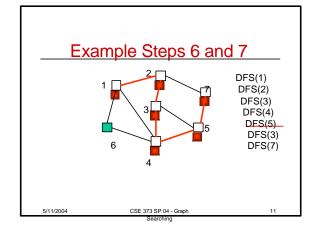

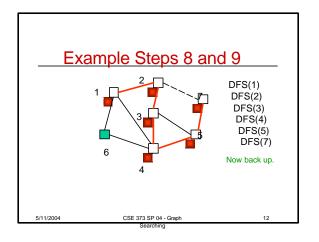

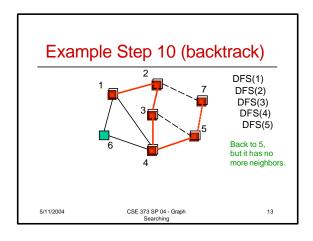

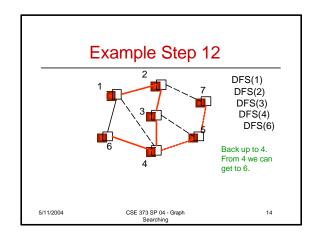

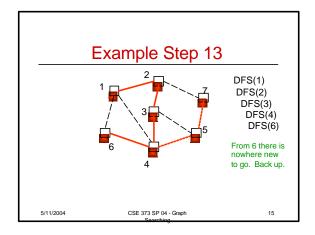

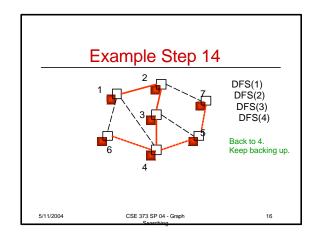

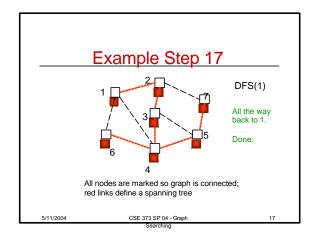

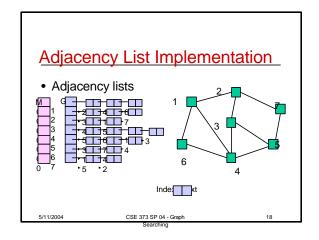

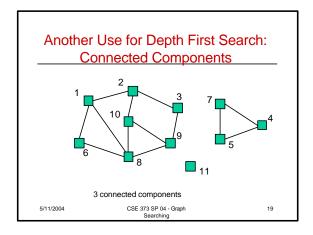

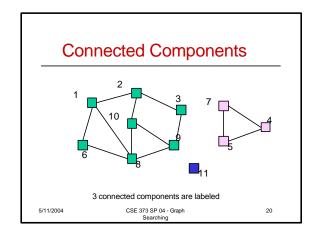

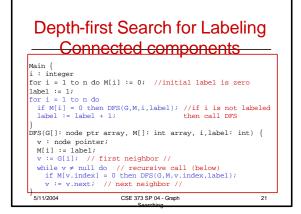

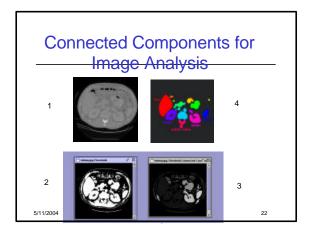

### Performance DFS

- n vertices and m edges
- Storage complexity O(n + m)
- Time complexity O(n + m)
- Linear Time!

5/11/2004 CSE 373 SP 04 - Graph 23

# BFS Initialize Q to be empty; Enqueue(Q,1) and mark 1; while Q is not empty do i := Dequeue(Q); for each j adjacent to i do if j is not marked then Enqueue(Q,j) and mark j; end{BFS}

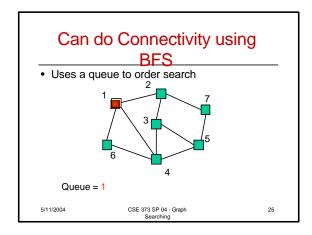

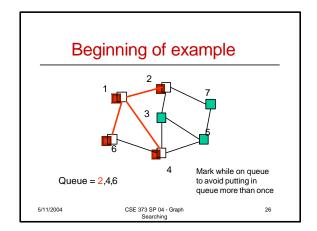

# Depth-First vs Breadth-First

- Depth-First
  - > Stack or recursion
  - Many applications
- Breadth-First
  - > Queue (recursion no help)
  - Can be used to find shortest paths from the start vertex
  - Can be used to find short alternating paths for matching

5/11/2004

CSE 373 SP 04 - Graph

27

# Minimum Spanning Tree

- Edges are weighted: find minimum cost spanning tree
- Applications
  - > Find cheapest way to wire your house
  - Find minimum cost to wire a message on the Internet

5/11/2004

CSE 373 SP 04 - Graph